### Fundamentos de Computación ICM00794 Escuela Superior Politécnica del Litoral *Solucionario* Instituto de Ciencias Matemáticas

#### **1ra Evaluación I Término 2007-2008. Julio 03, 2007**

**Tema 1** (30 puntos) "Tiro al blanco" es un juego que consiste en lanzar dardos a un objetivo circular. El premio que gana el jugador, depende de la ubicación en la cual cae el dardo y su valor se reparte en dólares (\$30, \$40 o \$50), tal como se muestra en la figura:

Existen 3 círculos concéntricos (que tienen el mismo centro) y las longitudes de los radios del primero, segundo y tercer círculos son 10cm, 40cm y 80cm, respectivamente. Suponga que los 3 círculos están inscritos en un cuadrado de longitud de lado 160cm.

Escriba un algoritmo que permita simular **n** lanzamientos aleatorios de dardos, asignando de forma aleatoria pares ordenados (**x**, **y**) en el cuadrado descrito. En cada lanzamiento se debe verificar si el dardo se ubica al interior de alguno de los círculos descritos y asignar el respectivo premio. Al final, muestre el **premio total** en dólares que obtuvo el jugador.

*Nota.- La distancia entre dos puntos en el plano P1(x1, y1) y P2(x2, y2), viene dada por la siguiente expresión matemática:*

 $2 - y_1$  $d(P_1, P_2) = \sqrt{(x_2 - x_1)^2 + (y_2 - y_1)}$ *Rúbrica: Manejo de aleatorios (5 puntos), asignación de premios (10 puntos), control de lanzamientos (10 puntos). Solución integral (5 puntos)*

#### **Propuesta de Solución:**

Se un **n** punto aleatorio representados por sus valores en **x**, **y** en el rango del cuadrado contiene a los círculos. Se utiliza acumuladores de premios para cada franja, cuyo valor se determina mediante la comparación de la distancia del punto al centro. Se repite el procedimiento para los **n** puntos, para al final mostrar el valor acumulado de premio. *Nota: Discutir sobre la validación de dardos en los límites de círculo.*

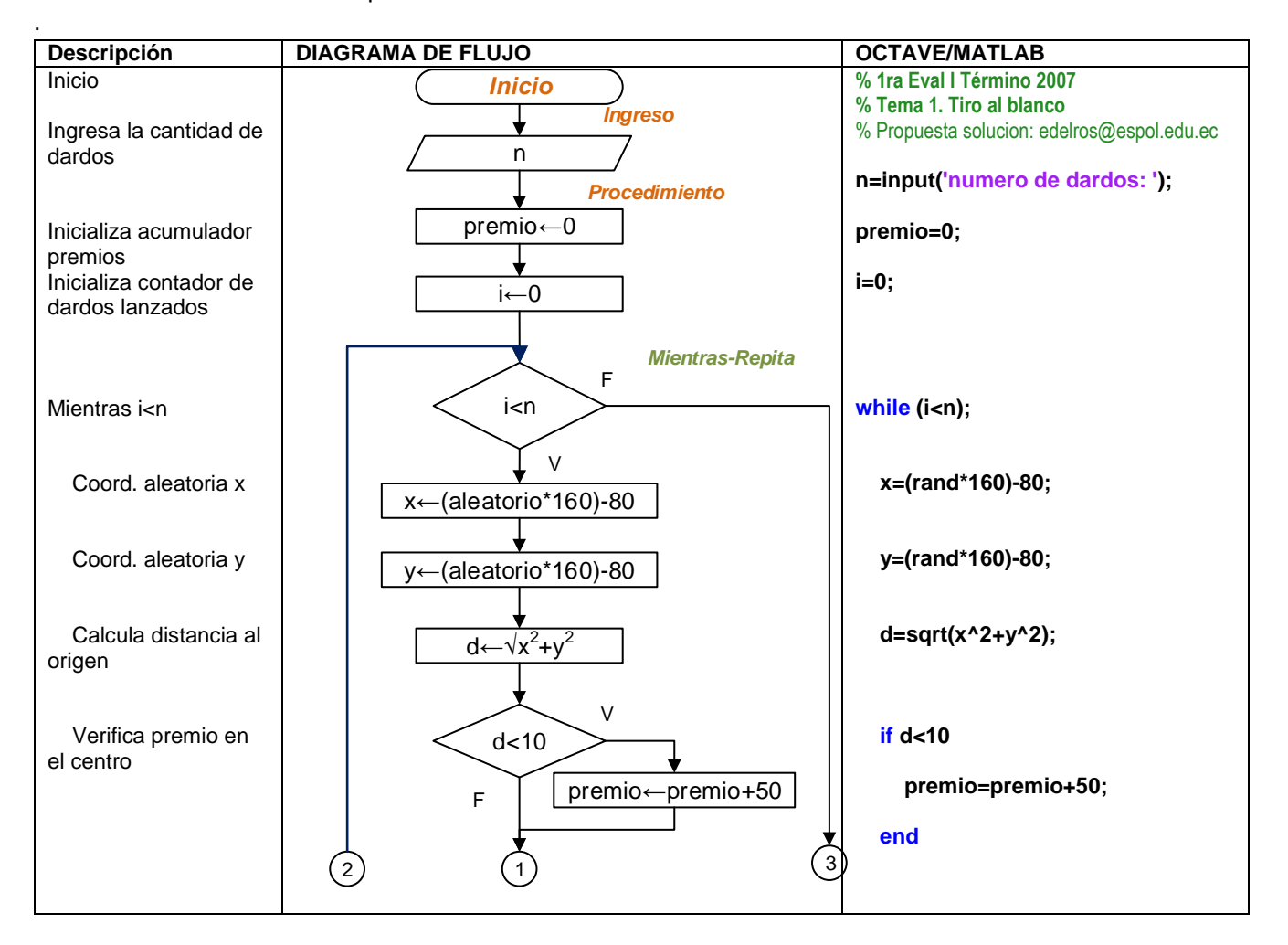

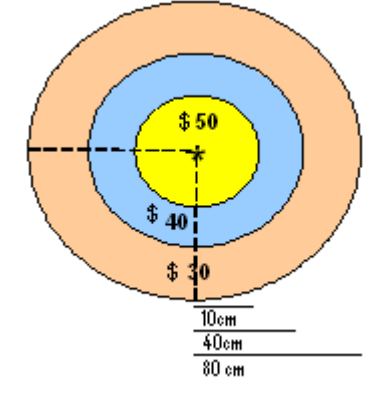

2

## Fundamentos de Computación ICM00794 Escuela Superior Politécnica del Litoral **Solucionario Instituto de Ciencias Matemáticas**

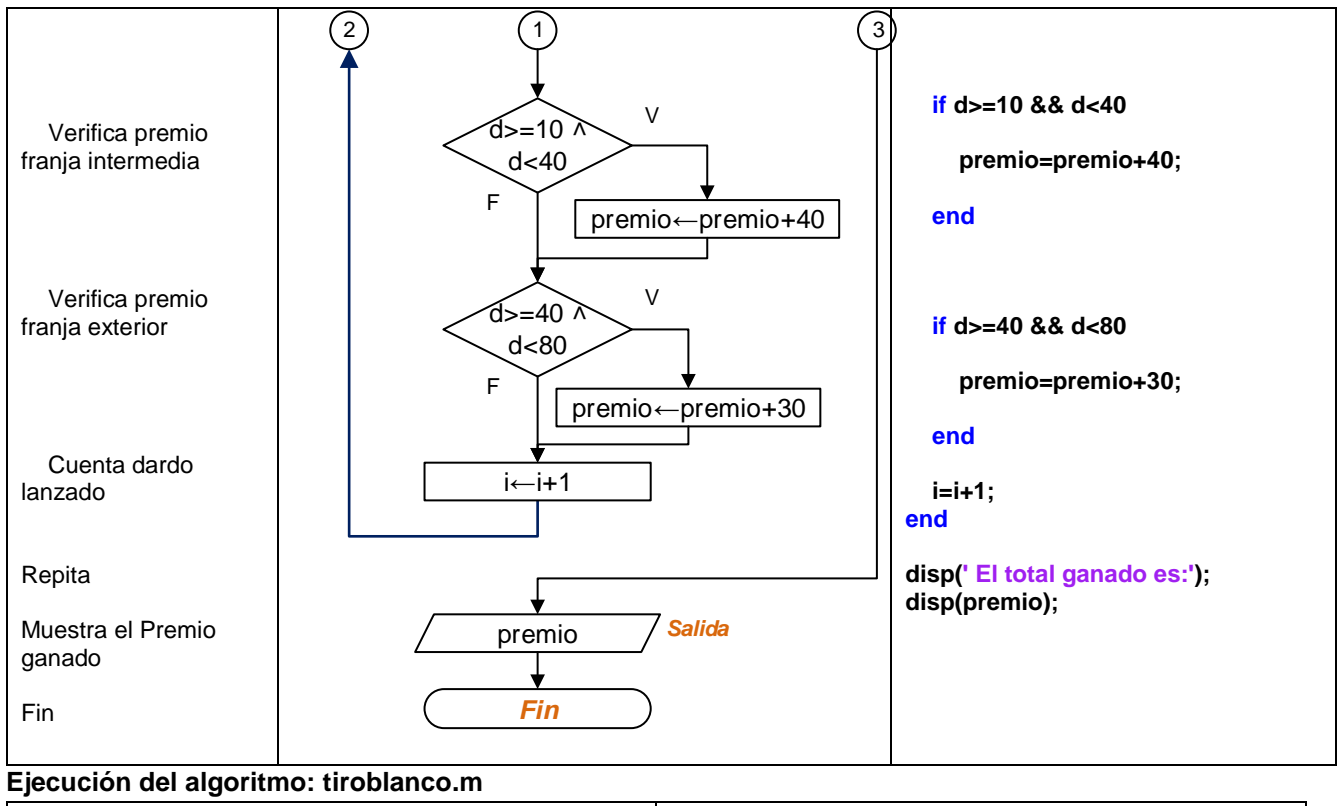

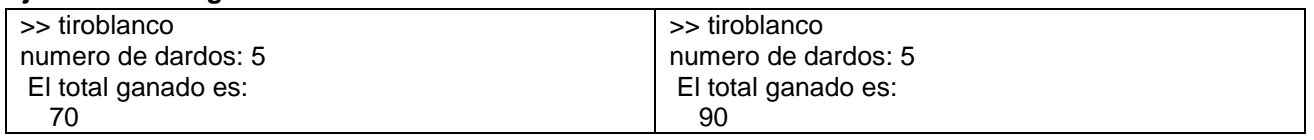

Otra propuesta usando lazo "Repita-Hasta". Mostrado solo para Octave, pues que Matlab no soporta do-while.

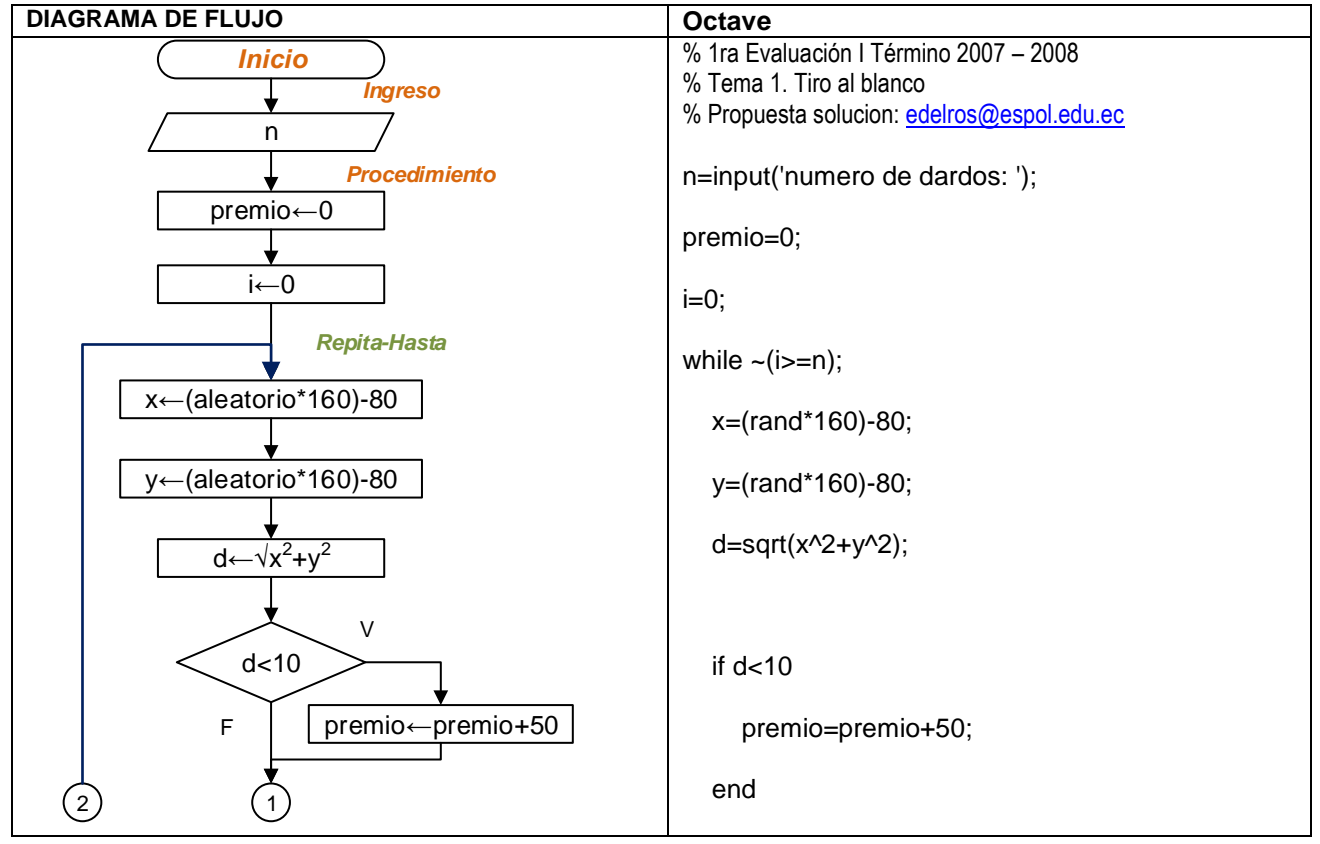

# Fundamentos de Computación ICM00794 Escuela Superior Politécnica del Litoral **Solucionario Instituto de Ciencias Matemáticas**

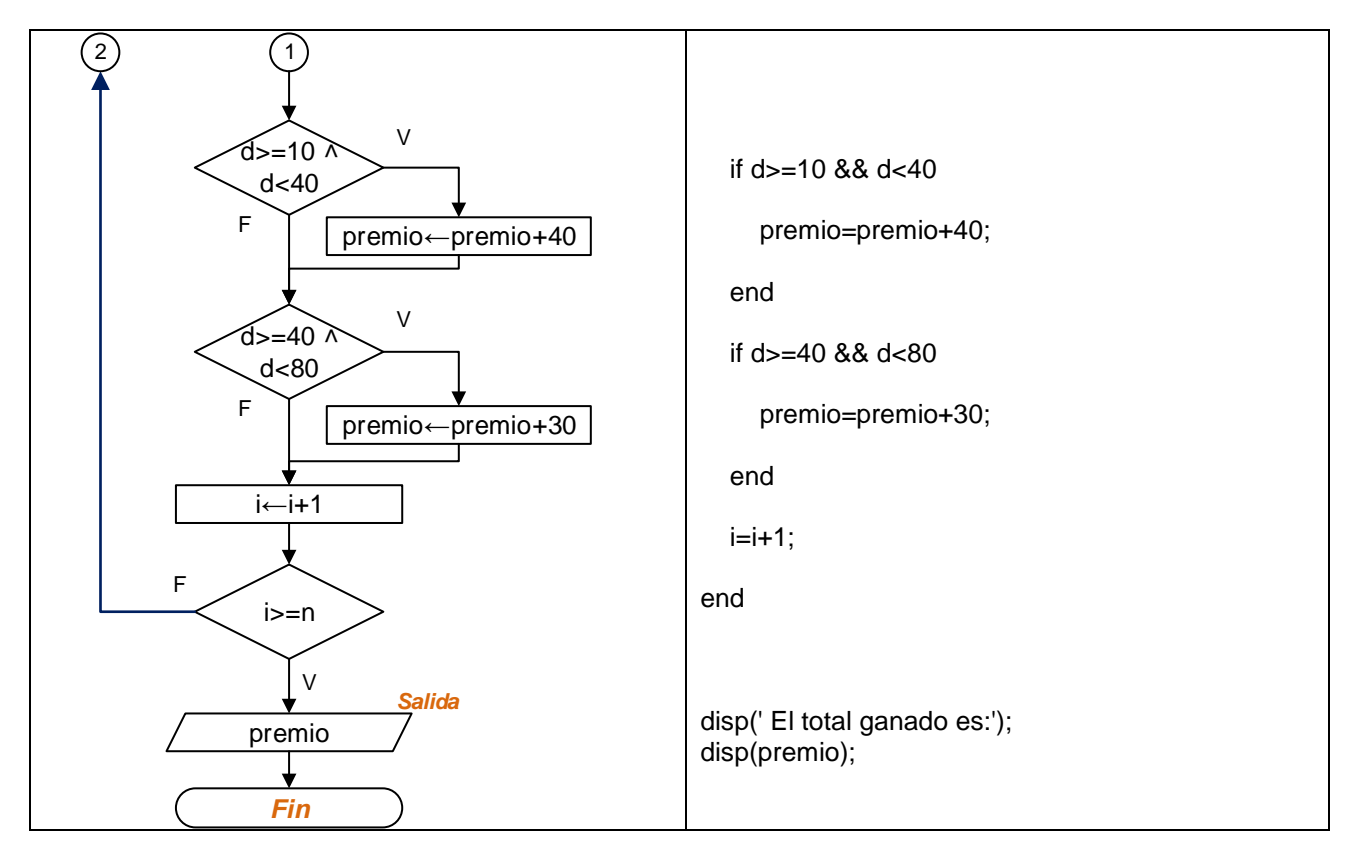